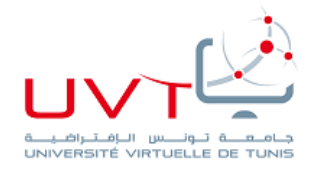

# Ressources Pédagogiques pour tutorat en ligne

## **I. RESSOURCES VIDEO**

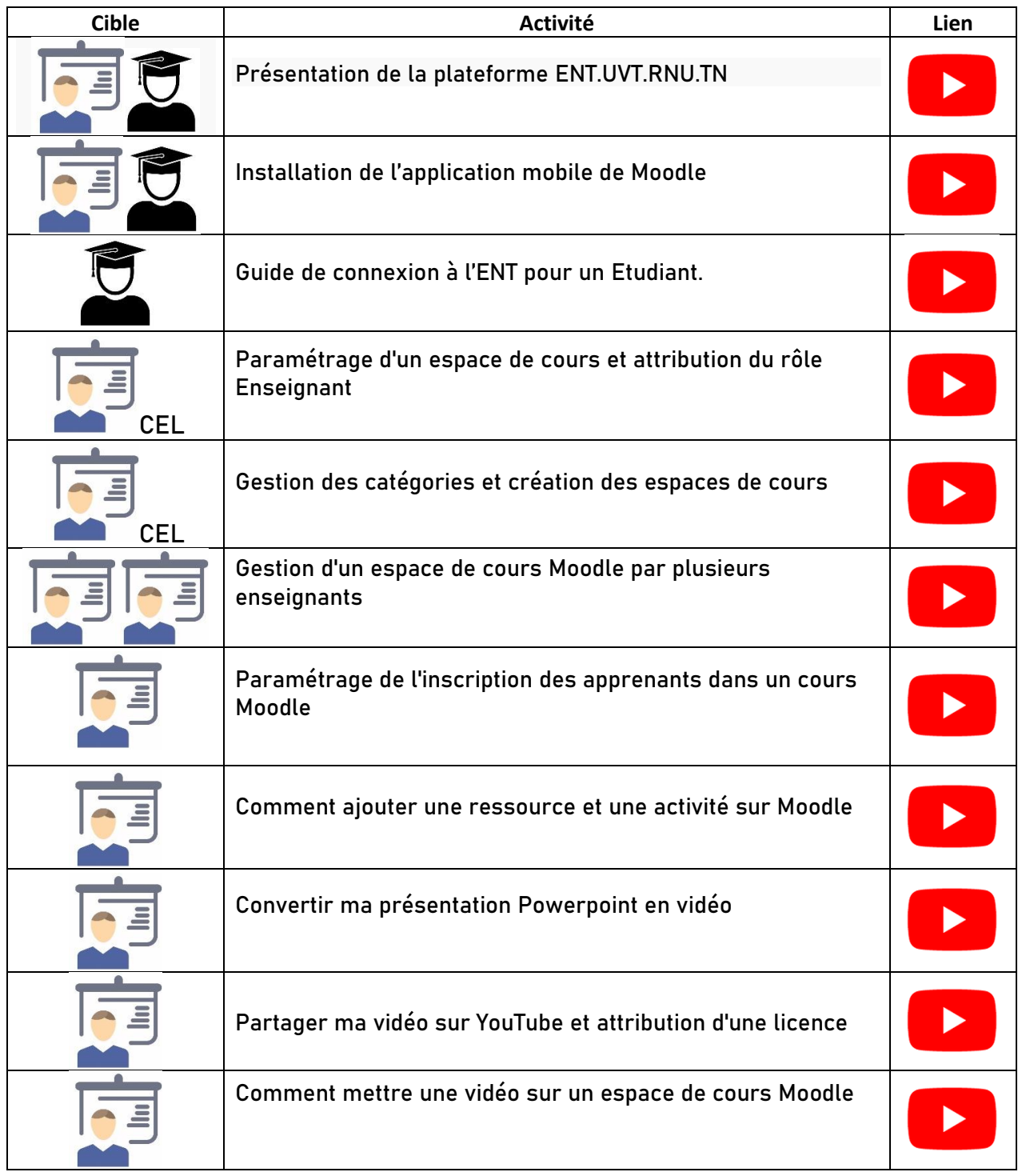

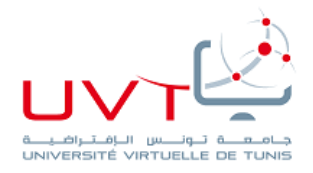

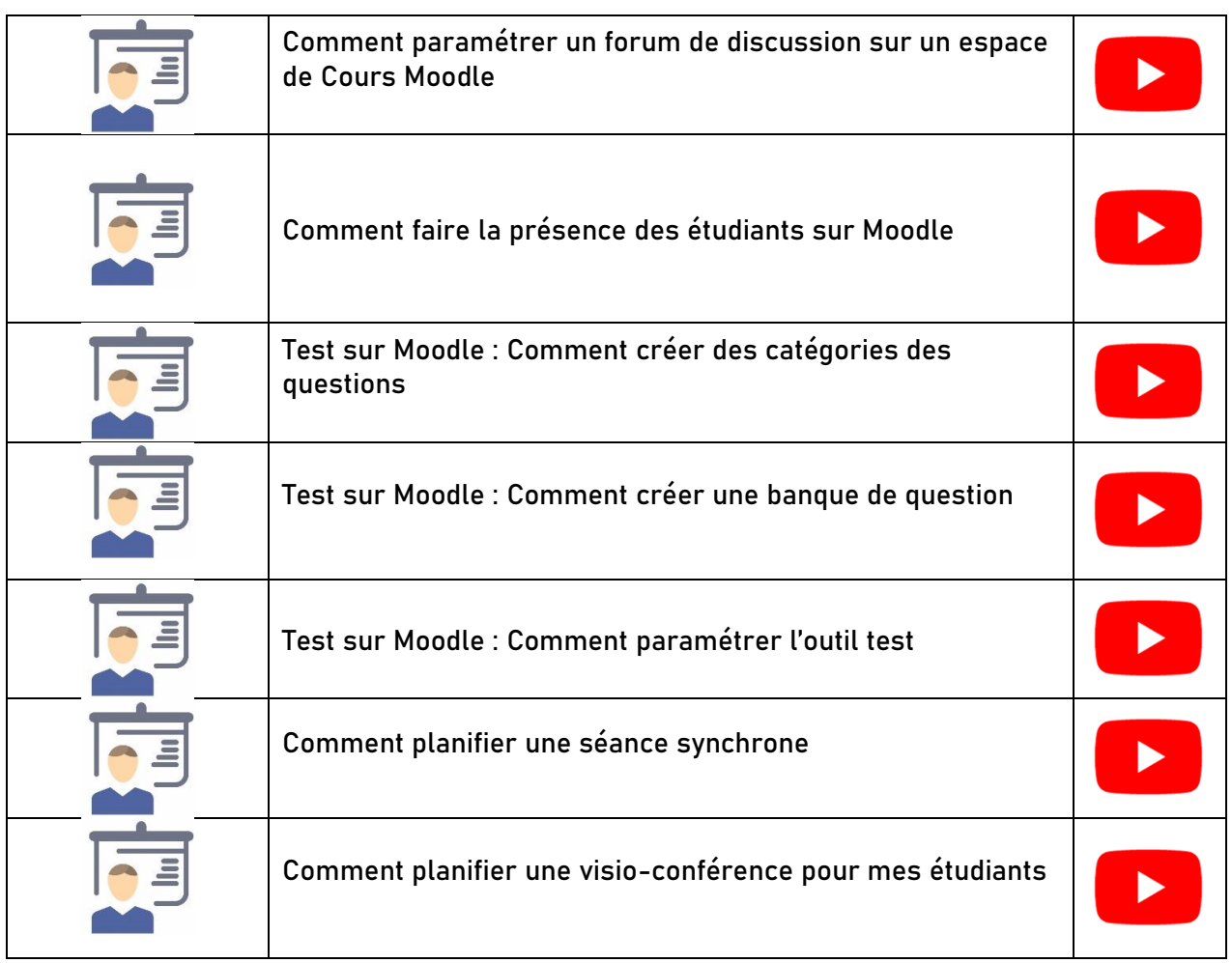

# **II. RESSOURCES DOCUMENTAIRES**

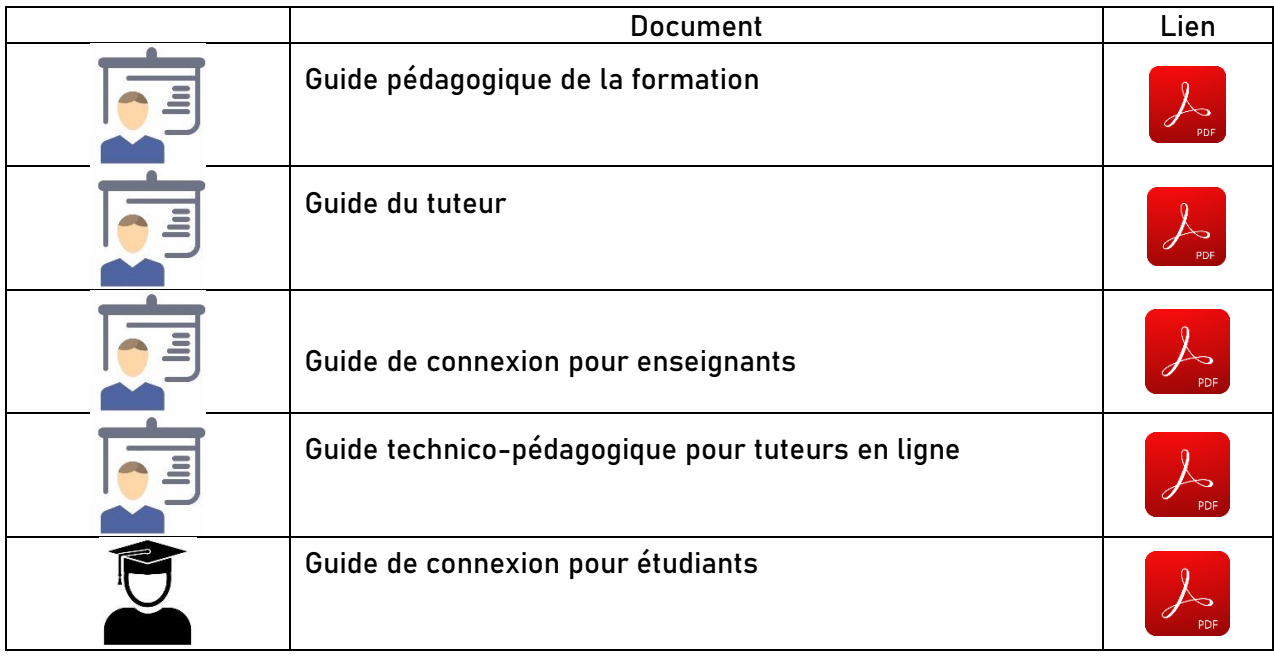

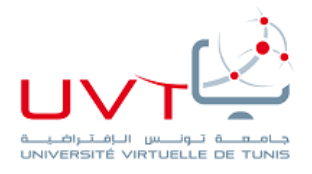

### **III. REFERENCES**

### **Webographie**

- [https://Ent.uvt.rnu.tn](https://ent.uvt.rnu.tn/)
- <https://youtu.be/YTrvVh24ZG4>
- <https://youtu.be/d1X7YN-1qg4>
- <https://youtu.be/FJqOh4YzBck>
- <https://youtu.be/y2gTXflZZ7Y>
- <https://youtu.be/920X5g8JfAw>
- <https://youtu.be/VFHd-nDWp8A>
- <https://youtu.be/0VTigj6JeZk>
- [https://youtu.be/bO\\_\\_05hJbv8](https://youtu.be/bO__05hJbv8)
- <https://youtu.be/tzmeBKBdZdE>
- [https://youtu.be/ZWXSAh1\\_hV0](https://youtu.be/ZWXSAh1_hV0)
- <https://youtu.be/6Icl6cSUXzM>
- <https://youtu.be/LXyehwS9yxw>
- <https://youtu.be/q5iGwuzwPUw>
- [https://youtu.be/b\\_rbEEP92vg](https://youtu.be/b_rbEEP92vg)
- <https://www.youtube.com/watch?v=BjruYBIJAKE>

#### **Bibliographie**

- <https://cutt.ly/3tAGTzT>
- <https://drive.google.com/open?id=1qQljkphwLaw6hoaAmzy8ybgMCvOfDWvI>
- <https://drive.google.com/file/d/1nmAe7t5bl6hGi8tIbh65wO1gv5vJzpYc/view?usp=sharing>
- [https://drive.google.com/file/d/1KyY\\_0dSHACEKW3Pnx-MWlzh6saSJerYk/view?usp=sharing](https://drive.google.com/file/d/1KyY_0dSHACEKW3Pnx-MWlzh6saSJerYk/view?usp=sharing)
- <https://drive.google.com/open?id=12J50-GQtPq9dngeiWKbW1Dkbkc-wklLj>
- <https://drive.google.com/open?id=1Y2akdSQch9oD7EziRnScKn07uuCNksLc>